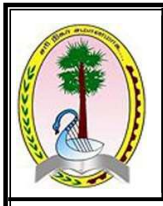

Provincial Department of Education Northern Province

Second term Examination -2023

Information Communication Technology I, II

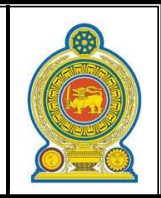

Grade - 11 3 Hours

1) Diagnosing of diseases in health sector is successful through the invention of various equipment by using Information and Communication Technology. What is the correct answer matching few above equipment with its' testing organ.

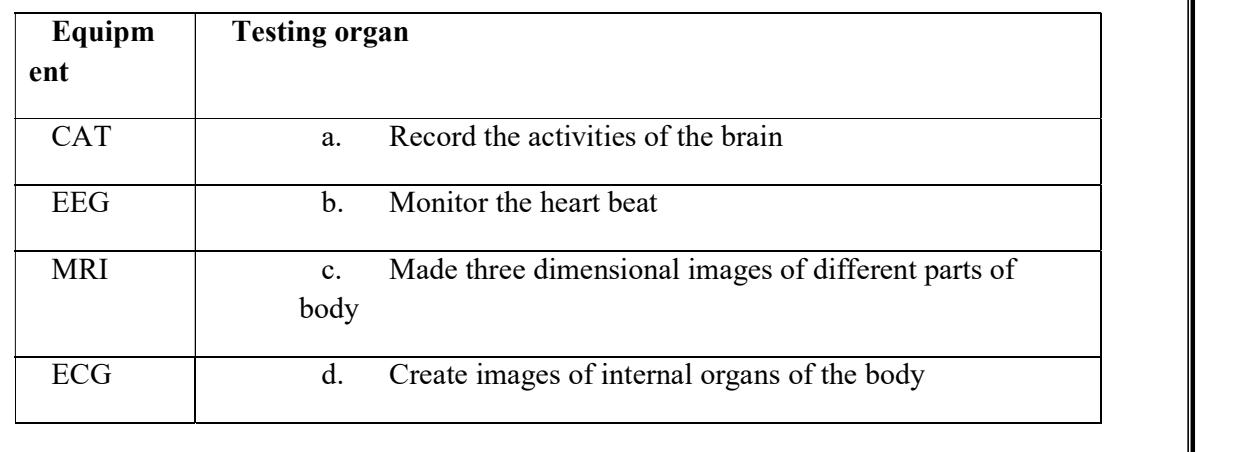

(1) cdab (2) cadb (3) dcab (4) dcba

2) Consider the following statements regarding various storage devices.

A. The memory of RAM capacity is larger than the memory of register capacity

B. The access speed of Cache memory is larger than the access speed of Register

C. The cost of price per one bit of RAM is more expensive than the cost of price per one bit of register.

What is the correct statement / statements from above? (1) A Only (2) B Only (3) A,B Only (4) B,C Only

What is the correct statement *i* statement statement over (3) A,B Only<br>
(1) A Only<br>
(1) A Only<br>
(1) a computer internal operation, coding systems are used to represent various characters.<br>
Which is the answer that includ 3) In computer internal operation, coding systems are used to represent various characters. Which is the answer that includes only coding systems used to represent 5, A, j characters?

- (1) BCD, ASCII, EBCDIC
- (2) Unicode, BCD, ASCII
- (3) BCD, ASCII, Unicode
- (4) ASCII, BCD, Unicode

4) Select the correct statement/s from the following?

A. 1110101<sub>2</sub> Binary number  $75_{16}$  is equivalent to the hexadecimal number

- B.  $75_{16}$  is equivalent to  $165_8$
- C.  $75_{16}$  is equivalent to  $114_{10}$

(1) A Only (2) A, B Only (3) B,C Only (4) A,B,C all

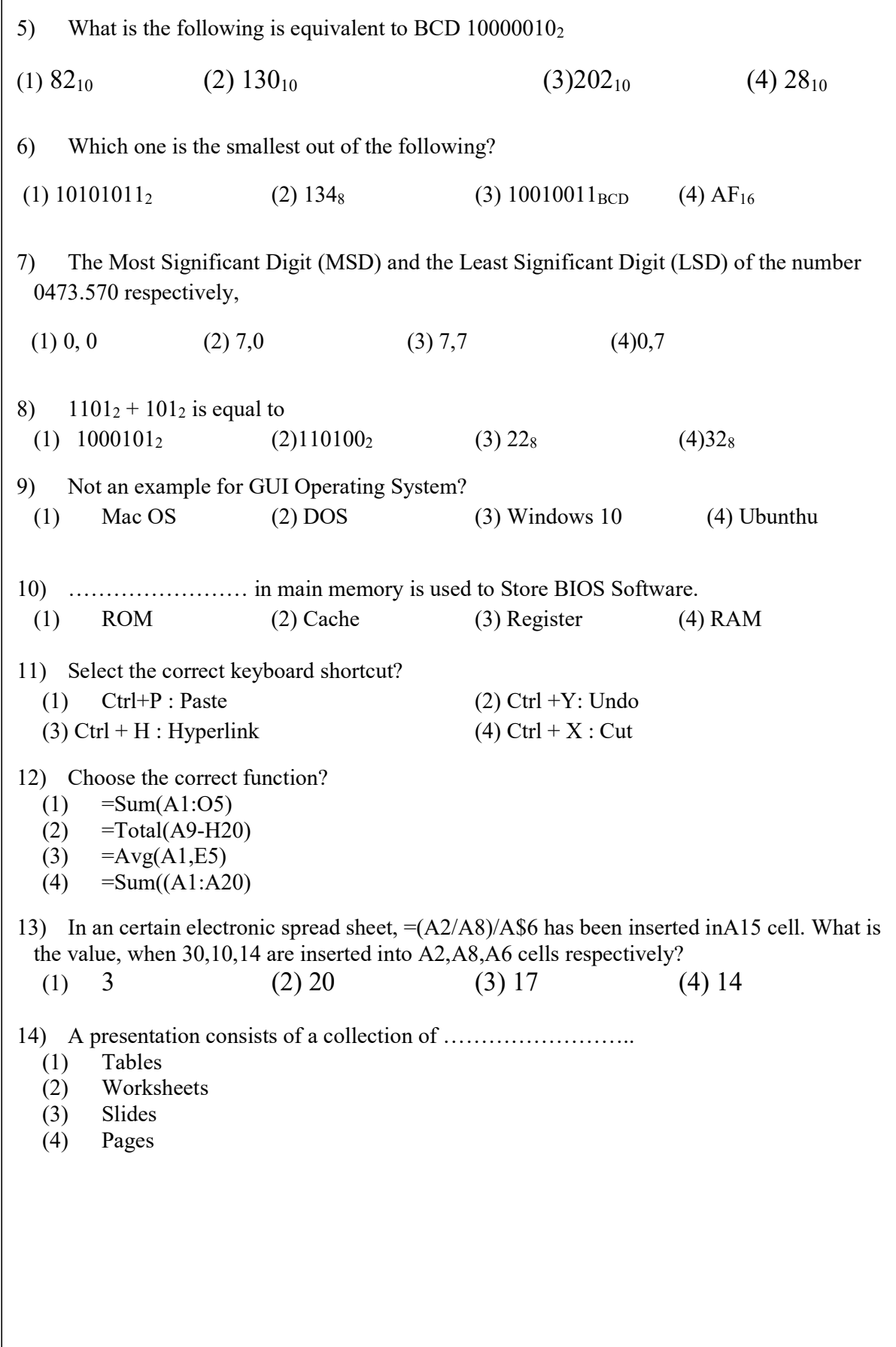

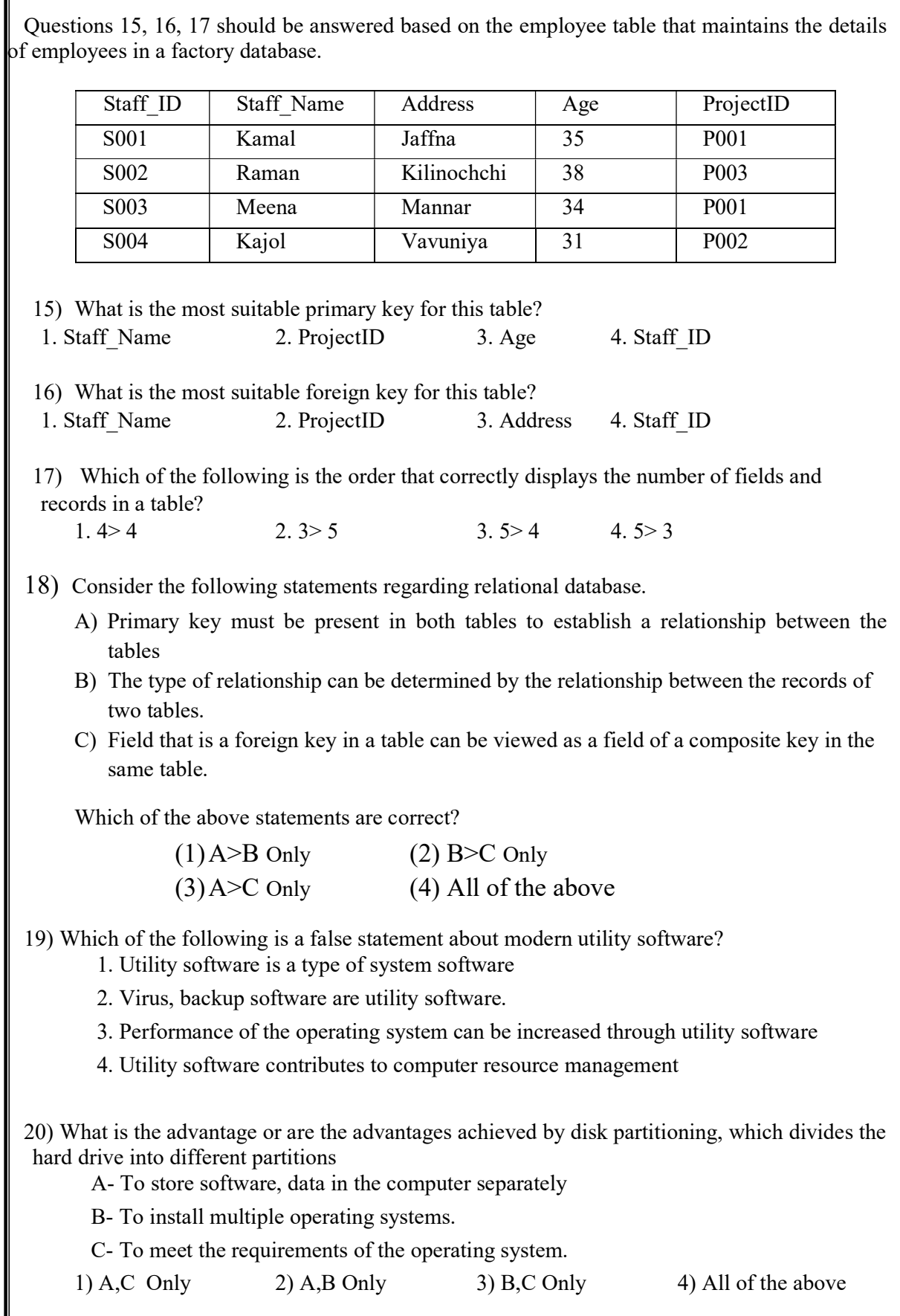

F

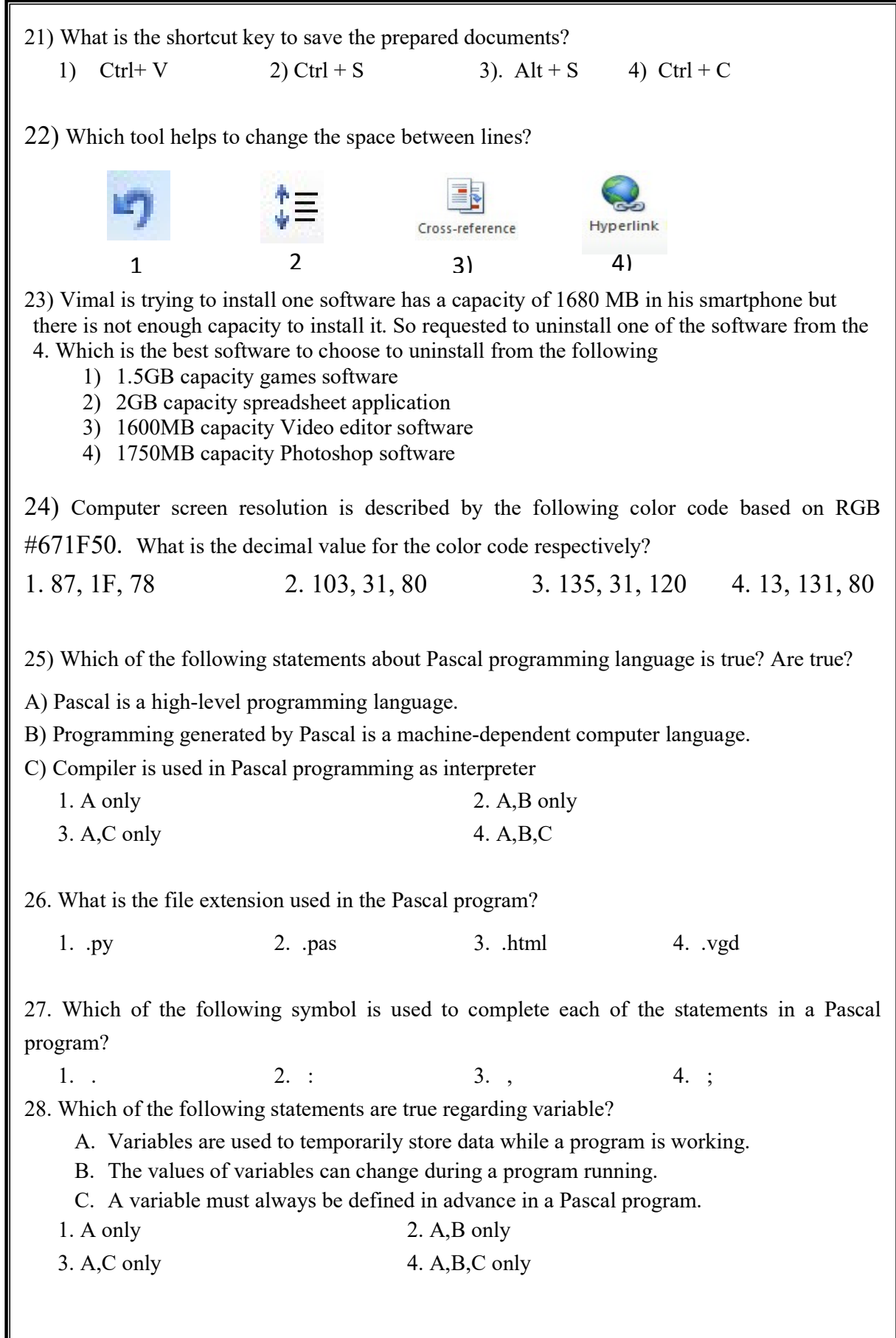

write $(3)$ ; write $(4)$ ; clrscr; write(5); 29. What is the output of the following pseudo code? Begin N=100  $Count = 1$  Repeat  $N = N -$  Count  $Count = Count +1$ Until Count  $> 5$  Display N End 1. 90 2. 79 3. 80 4. 85 30. Which of the following are incorrect statements regarding arrays used in Pascal programming? A. An array is a standard data type. B. An array can store only the same type of data. C. Multiple data can be stored in an array 1. A only 2. A,B only 3. B only 4. A,C only 31. What is the output of the following Pascal program segment? 1. 34 2. 345 3. 5 4. None 32) Give the output of the following pseudo code? (When user enter the following input 3,8,4,-1,10,7) Begin  $T=0$  Input num while num  $>0$  T=T+num Input num end while display T End 1. 32 2. 15 3. 14 4. 24

```
33. Give the output of the following Pascal program segment. 
num = 2if num > 1 then
          num = 5endif 
      if num > 10 then
          num = 6else 
          if num > 8 then
                num = 15 else 
                num = 20 endif 
      endif 
      display num 
   1. 5 2. 15 3. 20 4. 6
34) When image resolution is reduced what will happen to that image? 
        1. Image quality and file size will decrease 
        2. File size decreases as image quality increases 
        3. image quality and file size will increase 
        4. As the image quality decreases, the file size increases 
35) Which one web server computer that plays a major role in email exchange 
     1) Web Server 2) WAMP Server 
    3) DNS Server 4) Mail Server
36) Which of the following is a not a country domain 
  1) sl 2) lk 3) au 4) in
37) Choose an inappropriate cloud computing service 
   1) Infrastructure as a service 2) Software as a Service 
  3) Mail service 4) Platform as a Service
38) The number of colors that can be represented by a 3bpp bit size in an image 
   1) 8 2) 16 3) 1024 4) 2048 
39) In the CYMK color model, K indicates which one of the following 
    1) Blue 2) Black 3) Magenta 4) Yellow
40) Choose an inappropriate software for sound effects in the following 
     1) Audacity 2) Sound Engine 
    3) Music Editor free 4) Adobe reader
```
## Part II

1)

1. A software system is being designed and implemented for a school to prepare progress report by School Old Boys association. Give both the inputs and outputs of this software? 2. Write down the units for measuring the speed of the following devices

- 1. Hard Disc ………………………….
- 2. Computer Network …………………………..

3. List down ICT related two devices used in health service sector and their functions?

4. Write down the all 4 types of primary memories and distinguish non-volatile memory and non-volatile memory?

5. Give two main parts found inside of central processing unit (CPU)?

6. Convert the following 1076 $_8$  octal numbers into Hexa Decimal numbers and show all the steps for the your calculation clearly?

7. Answer for the following questions based the following circuit

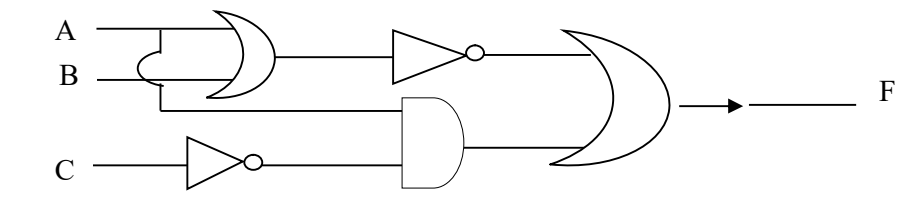

1. Write-down the Boolean.gates final output

2. What is the value for C if  $A=1$ ,  $B=0$  and  $F=1$ ?

8. Give two data types used to represent text in Pascal computer language?

9. A grade 11 student defined an array in Pascal computer language as follows var marks; array [0..8] of integer: It has two errors, Correct the errors and write the array correctly.

10. A student when edits an image said that the background color of the image is as follows (255, 255, 255), What is the background color of the image he mentioned?

 $(2 \text{Mark*}10 = 20 \text{Marks})$ 

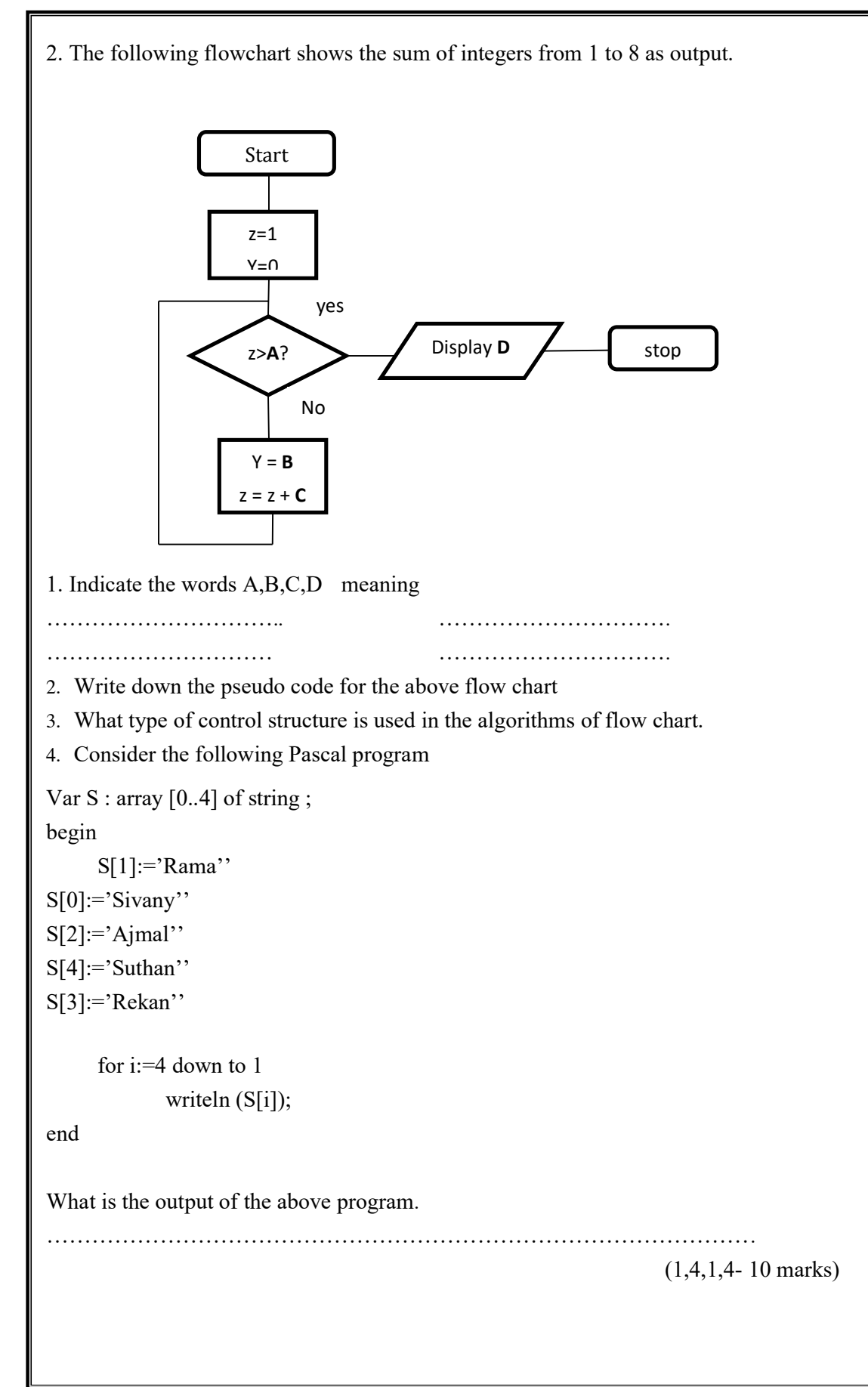

3. a) Give the name of software for the following file extensions 1. .docx -……………………………………………….. 2. . psd - ………………………………………………... b) Fill the blanks by using the correct words ( animation, slide layout, slide show, slide sorter, new slide, new presentation ) 1. By pressing F5 key ………………………..mode will be activated 2. The short cut key Ctrl+ N helps to create………………………… 3. To change a slide design ………………….. Options helps 4. Ctrl+ M Shortcut key helps to insert ……………………………

c) Answer the questions based on the following screenshots

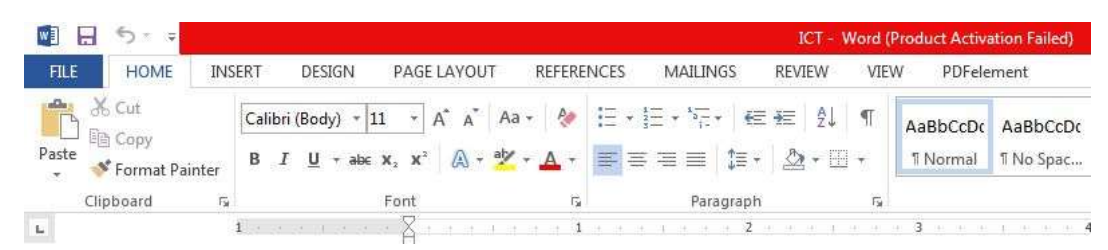

- 1. Write down the name of the documents?
- 2. Which menu is used to create mail merge?
- 3. Write down the name of the font which is used in this document?
- 4. Write down the shortcut key for this activated alignment?

 $(1 \text{Mark*}10 = 10 \text{Marks})$ 

4. The following tables contain the information of a customer in a bank. Observe these tables and answer the following questions

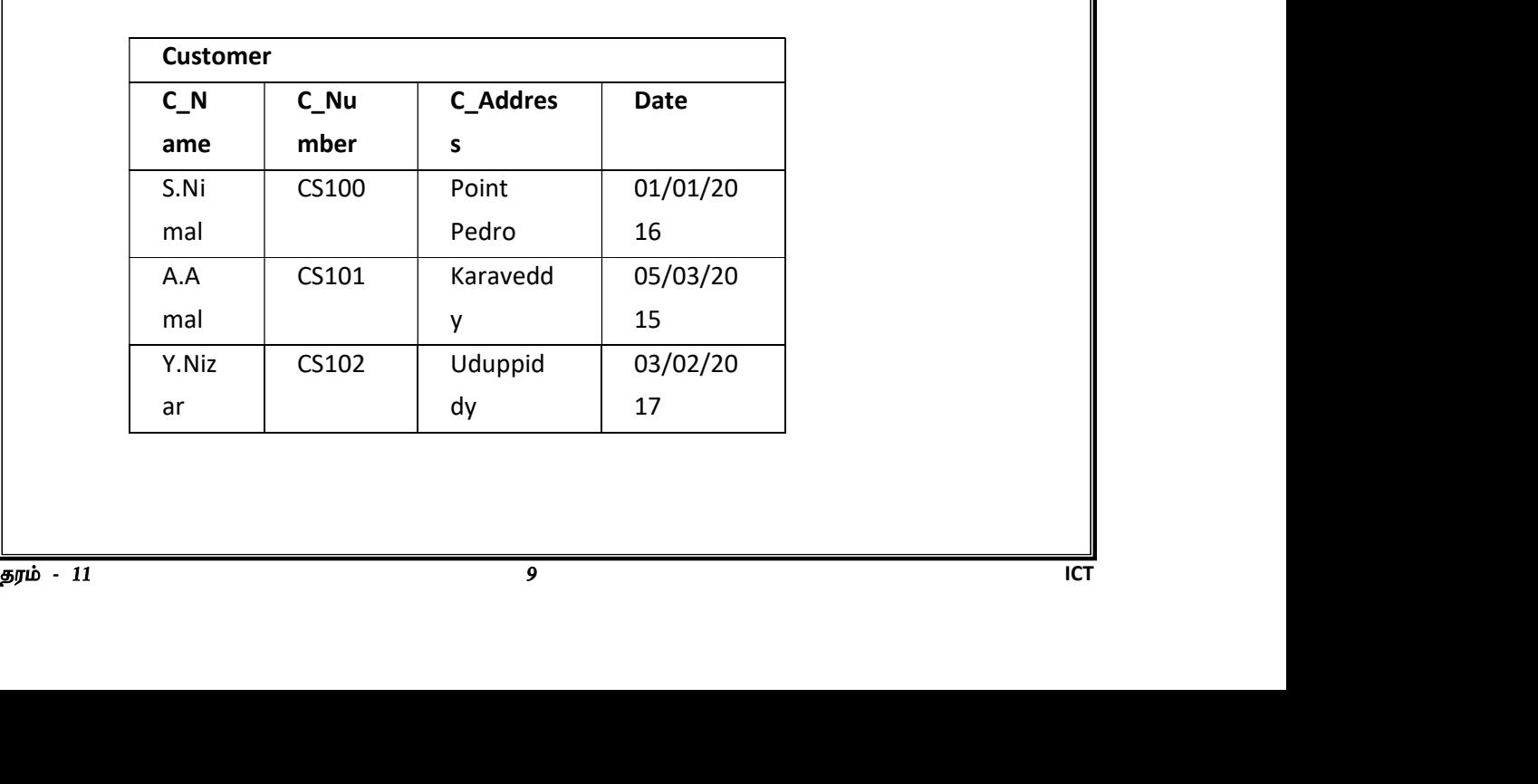

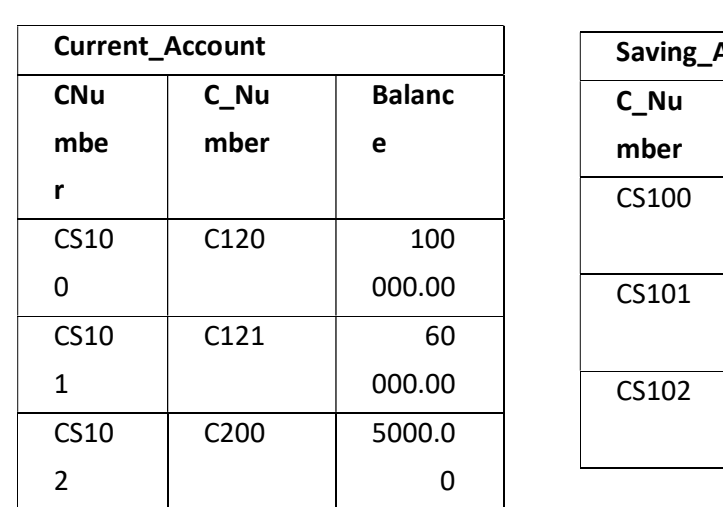

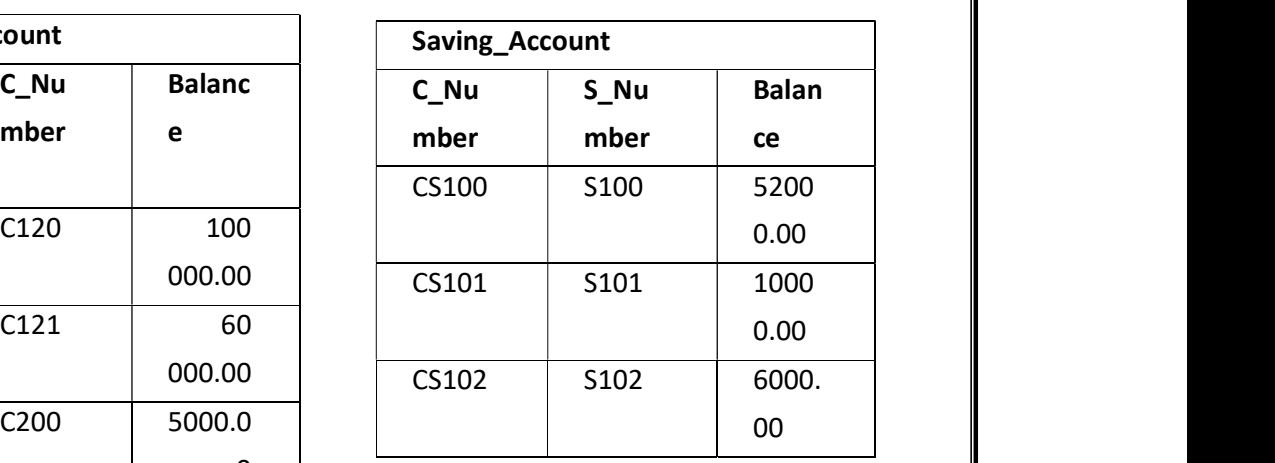

1. Give two examples for primary key fields from the above tables

2. Give two examples for foreign key fields from the above tables

3. 'Mr. A.Raman' joined in the bank as a new customer from "Jaffna"

1. Write the table name/s to be updated.

2. Write the entries in the field or record to be updated.

4. Mr. S.Nimal closes all his accounts from the bank.

1. Write the table name/s to be updated.

2. Write the entries in the fields to be updated.

5. On 15th March 2017, Mr. Y.Nizar deposited Rs. 5000.00 in his current account

1. Write the table name/s to be completed.

2. Write the entries in the fields to be completed.

 $(2 * 5 = 10$  Marks)

5. The figure given below is prepared in electronic spreadsheet software covering three subject marks of two school students. Observe the marks shown in it completely and answer the following questions

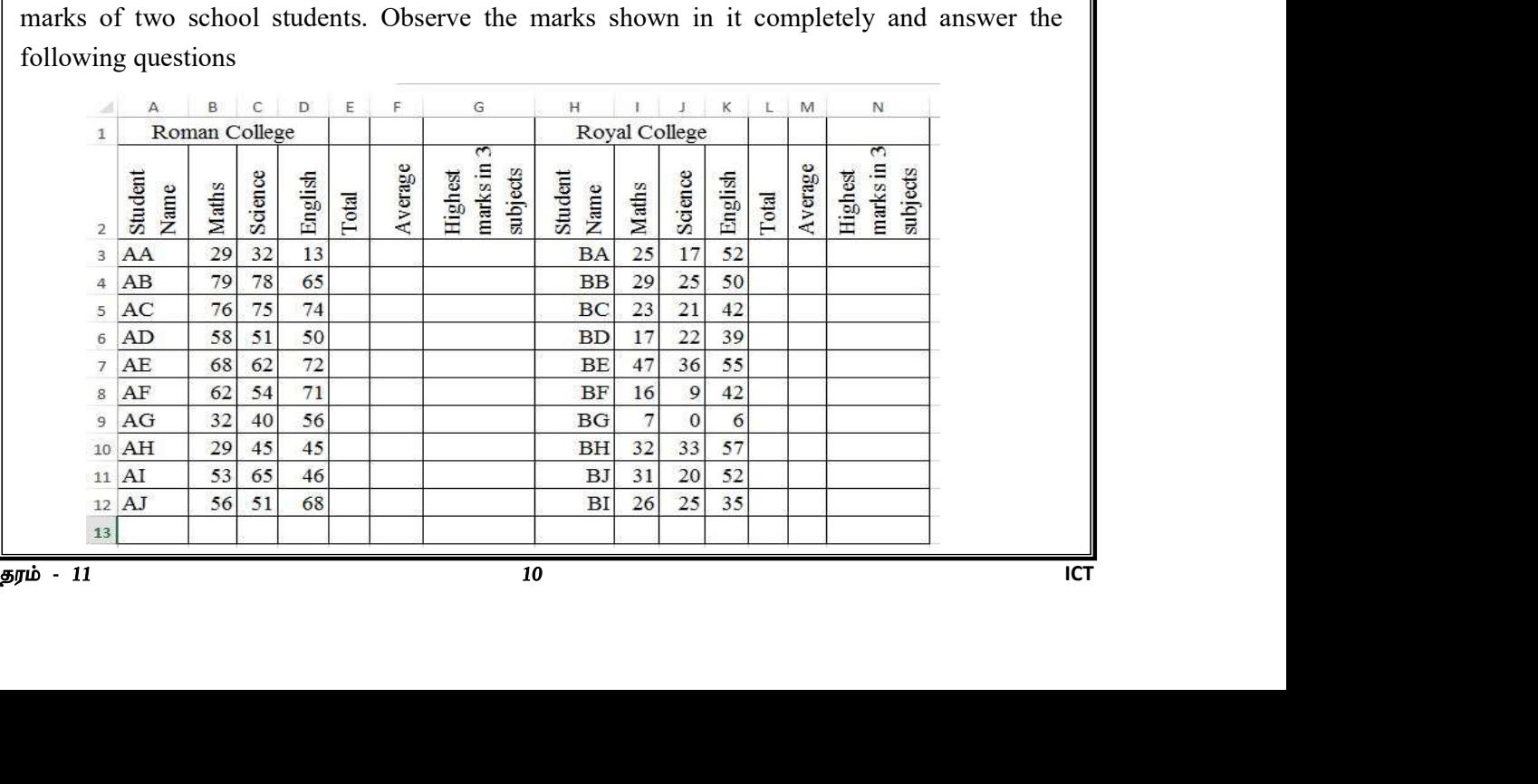

1. Write the two functions separately to find the total score of each student in both schools

2. Write the two functions separately to find the mean score of each student in the two schools.

3. Write the two functions separately to find the highest marks obtained by each student in the three subjects of the two schools.

4. Name the tools used to join the cells from cell A1 to D1.

5. Name the tool you want to do something to display the letters vertically In cells A2 to N2

 $(2,2,2,1,1,1,1) = 10$  Marks)

## 6.

1. Write down steps of system development life cycle?

2. After training the employees of the inventory management software designed for a store, the software manufacturing company advised to use the parallel implementation technique to use the software. What is the main reason for this?

3. Before designing a system, user needs should be identified clearly. Give two data collection techniques used to identify user needs?

4. Give two examples of Uniform Resource Locators that directly address Educational Related?

……… \*\*\* ……..

5. Mention the facility found in e-mail to automatically send an e-mail at a organized time?

 $(5 *2 = 10 \text{ Marks})$ 

7. Choose any four topics and write down the shot notes

- 1. Raster image
- 2. Pseudo code
- 3. Constant
- 4. Interpreter
- 5. Disk Partition
- 6. Cloud Computing  $(2.5 * 4 = 10 \text{ Marks})$